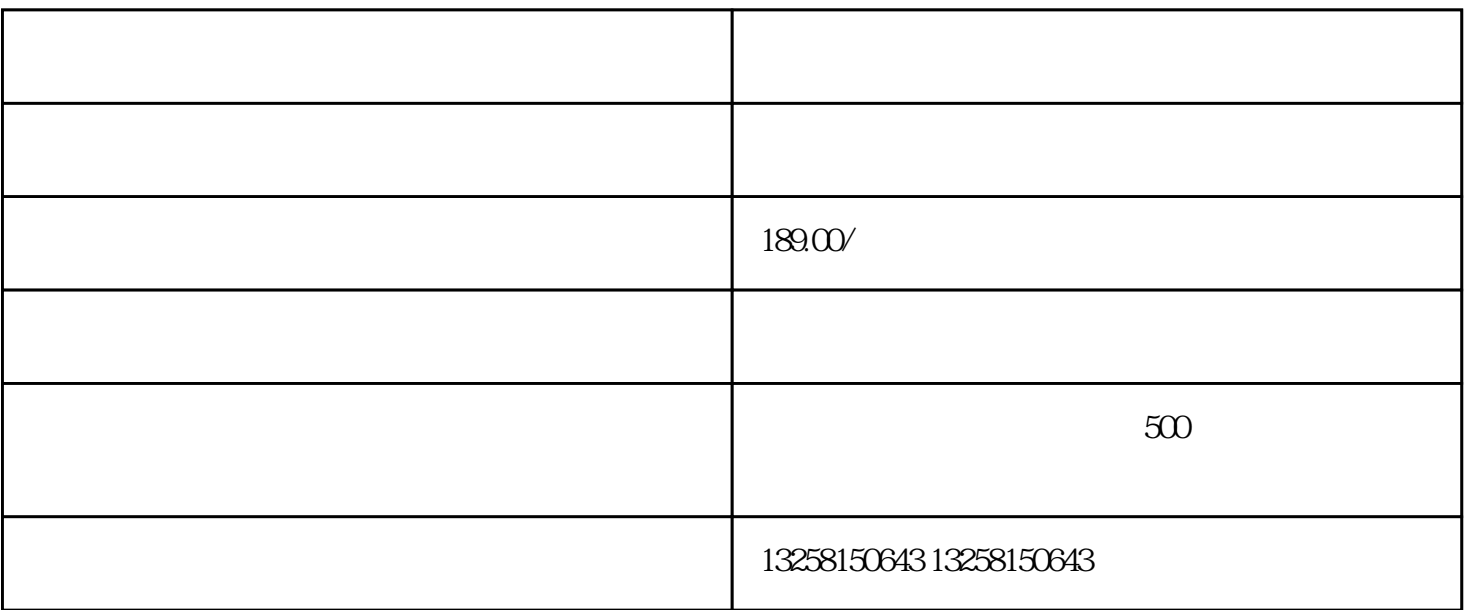

- . 药品经营许可证:需要提供有效的药品经营许可证,确保经营处方药的合法性。
- $2.$
- 3. GSP GSP
- $4.$
- 
- . 登录天猫大药房旗舰店:先需要登录天猫大药房旗舰店的网站,进入店铺管理页面。
- $2.$
- $3.$
- $4.$

 $2.$ 

 $3 \pm 1$ 

 $4.$ 

 $5.$